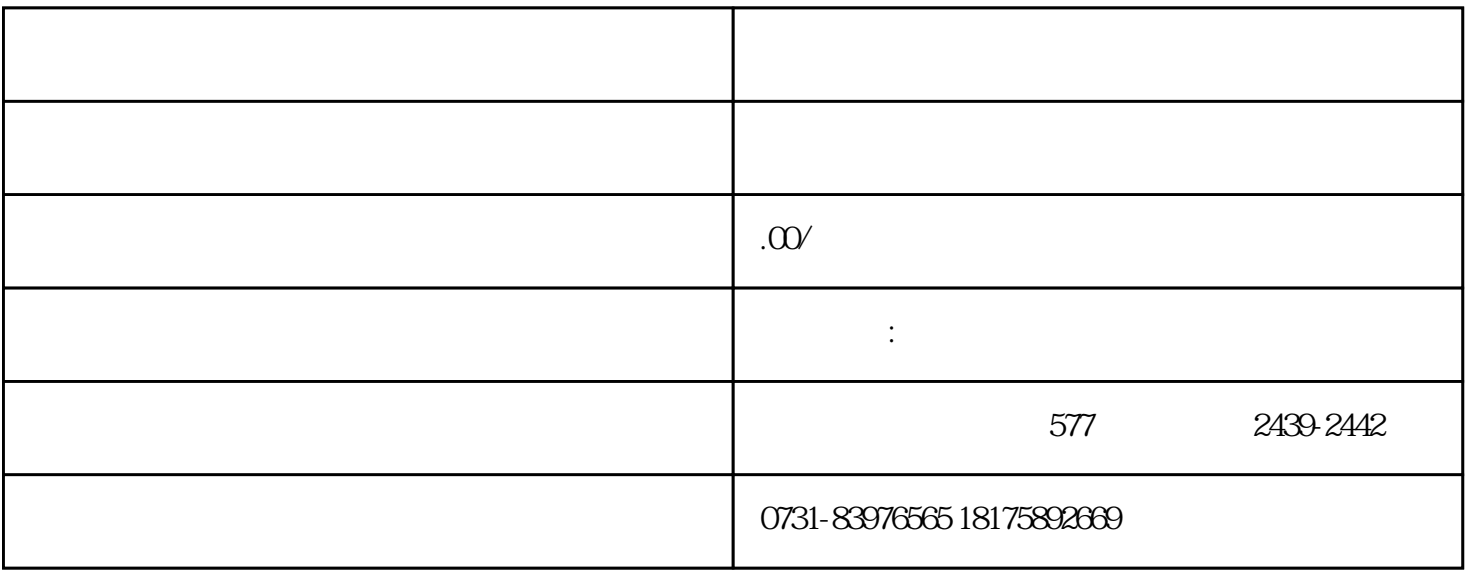

 $\mathbb{1}$ 

 $\sim$  2